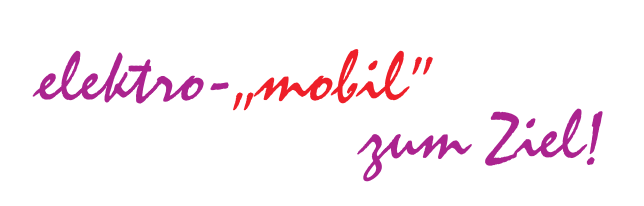

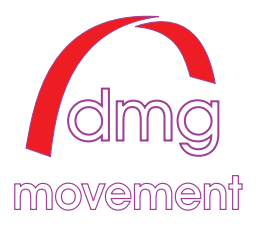

## **Motorcontroller für 3 Phasen BLDC-Motoren mit Hallsensoren - MC 2019.07.5.3 -**

max. Spannungsbereich 18-65V, max. Imulsstrom 25A, Motordauerstrom 15A einstellbare Motorstrombegrenzung, auch umschaltbar auf 2.Wert (Eco) max Spannung: Steuereingänge 10V, Sensoreingänge 5,5V Steuerspannung analoge Eingänge: 0,8-4,2V Schalteingänge Aktiv bei Verbindung zu Masse max Belastbarkeit der 5V Spannung 25mA Ruhestrom: 20 mA Serielle Schnittstelle. TTL Pegel 3,3-5V Gehäuse: Alu Druckguss 130x78x29 mm Sonderbauform mit SubD Motorstecker 130x105x35

## *Montage und Anwendungshinweise*

Das Gerät muss so montiert werden das die Leistungstransistoren ausreichend gekühlt werden können, bauen Sie es nicht in verschlossene Taschen oder Kisten ein oder umwickeln es mit Schaumstoff. Die Elektronik ist gegen Spritzwasser geschützt, die Platine versiegelt so das kurzzeitig eindringendes Wasser in der Regel keinen Schaden anrichtet.

Die Betriebsspannung (18-65V sind möglich) wird über den 2poligen Monocon-Stecker mit dem mitgelieferten Anschlusskabel angeschlossen. Die Elektronik hat einen Verpolungsschutz, bei falscher Polung lässt sich das Gerät nicht einschalten.

Nach Einschalten zeigt grünes Licht der LED die Funktion der internen Spannungsversorgung an. Nach kurzer Zeit wird, soweit die Spannung im richtigen Bereich und keine Störung vorliegt, die LED Orange, es wird angezeigt das die Spannung für den Motor bereit und das Gerät somit betriebsbereit ist. Ein kurzzeitiges rotes Nachleuchten der LED beim Ausschalten ist normal da die internen Kondensatoren noch kurzzeitig Ladung haben. Im Fehlerfall (Spannung nicht im betriebssichern Bereich, Kurzschluss, Akkufehler) bleibt die LED auf grün.

Mit dem optionalen ECO-Schalter lässt sich die Strombegerenzung auf den dafür programmierten Wert umstellen.

An der 8poligen Steuerbuchse sind folgende Eingänge vorhanden:

Die Steuerspannung für **Speed** ist an Drehgriffe mit Hallsensor angepasst, Spannungsbereich der Geschwindigkeitssteuerung 1-4V. In Nullage bei 0,8Vwird der Motor in

StandBy geschaltet, über 4,5V (bis 10V kann schadlos angelegt werden) wird der Motor abgeschaltet (Sicherung gegen Kabelbruch).

Mit dem Speedeingang wird die gewünschte Drehzahl des Motors eingestellt. Die Elektronik versucht dann die Geschwindigkeit bei wechselnder Belastung konstant zu halten. Ein angeschlossener Drehgriff wirkt hier also nicht wie bei einem Moped. Der Einstellbare Bereich wird durch dem Wert für die maximale Geschwindigkeit vorgegeben.

Am Pin3 kann ein **Bremsschalter** angeschlossen werden. Wird er geschlossen wird die Motorbremse mit einer Rampe auf den voreingestellten Wert gestellt. Beim Loslassen wird die Bremse wieder freigegeben. Durch periodisches Betätigen kann so eine Regulierung der Bremskraft erfolgen. Wird zur Stromversorgung ein Netzteil verwendet und das durch abschalten der Akkuüberwachung entsprechend eingestellt wirkt der Schalter nur als ,Motor aus' ohne Bremswirkung.

Auf Wunsch kann statt des Schalters auch eine Steuerspannung zum Bremsen vorgesehen werden. Der Bereich ist wie beim Speedeingang. Wird der Bremschalter geschlossen oder der Bremsgriff betätigt wird automatisch die Geschwindigkeitssteuerung abgeschaltet. .

**Achtung!** Bei zu hohem Rückladestrom oder vollem Akku wird die Bremse zum Akkuschutz deaktiviert. Eine direkt wirkende mechanische Bremse ist unbedingt notwendig. **Wird das Gerät über ein Netzteil betrieben kann die Bremse nicht verwendet werden. Die rückgeführte Energie kann das Netzteil normalerweise nicht aufnehmen, somit kann das Gerät dadurch beschädigt werden.**

Am Anschluß **7** (Control) kann ein Taster zur Ein-Aus Steuerung angeschlossen werden. Der Taster schaltet beim drücken dem Motor an, dieser läuft dann mit der an ,speed' eingestellten Geschwindigkeit.

**v/r -** geschlossen rückwärts. Beim Umschalten der Drehrichtung wird der Motor heruntergefahren und erst unter 10 U/min umgeschaltet und mit Rampe wieder hochgefahren.

**Eco Schalter** - (wenn vorhanden) geschlossen niedrige Strombegrenzung (ca. 7A) Es besteht die Möglichkeit den Eco-Modus automatisch zuzuschalten. Wird der eingestellte maximale Strom über eine einstellbare Zeitspanne erreicht, wird automatisch der Maximalstrom reduziert und nach Ablauf der eingestellten Zeit wieder zurückgestellt. Somit kann z.B. Überhitzung von Motor und Controller verhindert werden.

Am Tachoausgang (Option, Anschlussstecker im Gerät) liegen (sofern nicht anders gewünscht) 1 Impuls pro Umdrehung an. Der Transistor schaltet gegen Masse, der Kollektor ist offen, muss also mit Widerstand nach + (Spannungsfest bis 24V) beschaltet werden.

Eine zusätzlich mögliche LED-Anzeige am Bedienteil zeigt den Ladezustand des Akkus an, hierbei wird der entnommene Strom gemessen und entsprechend der eingestellten Akkukapazität gezählt. Gelb = voller Akku, grün = Betriebsbereich, rot/grün blinkend = Akku fast leer baldmöglichst laden, rot = Akku leer. Wird beim Einschalten der angeschlossene Akku als voll erkannt stellt sich die Anzeige automatisch zurück. Bei Werten dazwischen wird, wenn die Akkuspannung wesentlich vom gespeicherten Wert abweicht die Ladung geschätzt und entsprechend angezeigt. Sinkt die Akkuspannung unter den Wert für entladenen Akku schaltet die Anzeige auf rot/grün blinkend auch wenn vorher ein höherer Wert angezeigt wurde. Wird die Akkuspannung geringer als die eingestellt

Minimalspannung regelt der Motor bis auf 0 herab und bleibt ausgeschalten solange die Minimalspannung unterschritten wird.

## **Einstellungen:**

Drehzahl, Drehrichtung sowie weitere Betriebswerte können über die serielle Schnittstelle eingestellt werden.

Standarmäßig sind die Werte auf 400 mm Raddurchmesser, 20Ah Bleiakku, Akkuüberwachung ein, 40 Motorimpulse sowie die Maximalgeschwindigkeiten 6kmh eingestellt.

Über die serielle Schnittstelle können die voreingestellten Parameter geändert oder die Betriebswerte ausgegeben werden. Ein USB-Adapter-Kabel oder ein Umsetzer der die Pegel der normalen RS232 Schnittstelle auf TTL-Pegel umsetzt, wird hierfür benötigt. Den USB-Treiber für das Kabel finden Sie auf der beiliegenden CD. Mitunter befindet sich der passende Treiber bereits auf dem System.

Eine Änderung der Werte ist einfach mit dem vorhandenen Terminalprogramm zu machen. Einfacher zu bedienen ist ,Tera Term' das, wenn nicht auf CD mitgeliefert,

von unserer Internetseite *http:// www.dmg-movement.de/soft-service/ Term\_pro.exe* heruntergeladen werden kann. Das Archiv entpackt sich selbst und legt das Verzeichnis , TERM PRO' an. Dort wird das Programm ttermpro. exe gestartet und im Menüpunkt, Setup' unter , Serial port' der USB Serial-Port angezeigte Port eingestellt. TeraTerm kann auch von der CD gestartet werden, doch kann dann nicht die Einstellung abgespeichert werden. Eine Installation ist nicht notwendig.

Bei anderen Terminalprogrammen müssen die Parameter der Schnittstelle noch

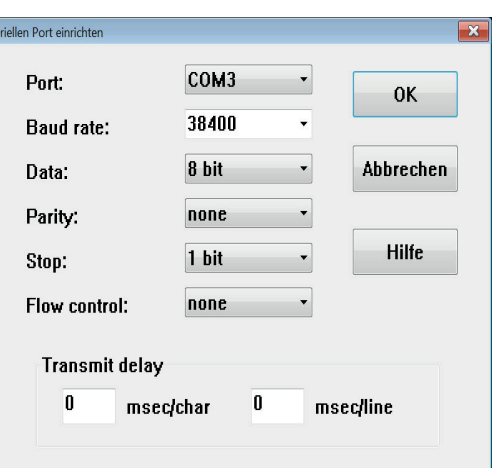

auf 38400Baud, 8Bit, keine Parität, 1Stopbit eingestellt werden.

Unter Computermanagement -> Gerätemanager -> Anschlüsse (COM&LPT) (Zugang auch über compmgmt.msc /s von der Kommandozeile aus möglich) kann nachgesehen werden, welcher COM Port zugeordnet ist.

Ist das Kabel verbunden, erscheint beim Einschalten des Controllers die Startmeldung auf dem Terminalfenster.

Angezeigt werden die eingestellten Parameter, die Softwareversion und Seriennummer. Beachten Sie das die Geschwindigkeiten hier als Drehzahl des Motors und nicht in km/h angezeigt werden.

Wird nun der Buchstabe  $\mathcal{A}^{\epsilon}$  eingegeben, erhält man eine laufende Anzeige der momentanen Betriebsdaten. Mit dem Buchstaben ,s<sup>\*</sup> kann man diese Anzeige wieder abschalten. Um Einstellungen der Parameter zu ändern, geben Sie den Buchstaben '**p**' ein.

Auf dem Bildschirm erscheint nun: DMG Regler bereit zur Programmierung […] Du hast Parameter p eingegeben Geben Sie nun Kennbuchstaben und gewünschte Größe ein. Drücken Sie Enter. (Beispiel: m6 eingeben -> ändert die max.. Drehzahl auf 6km/h). Der Wert ist nun gespeichert und wird beim nächsten Einschalten verwendet.

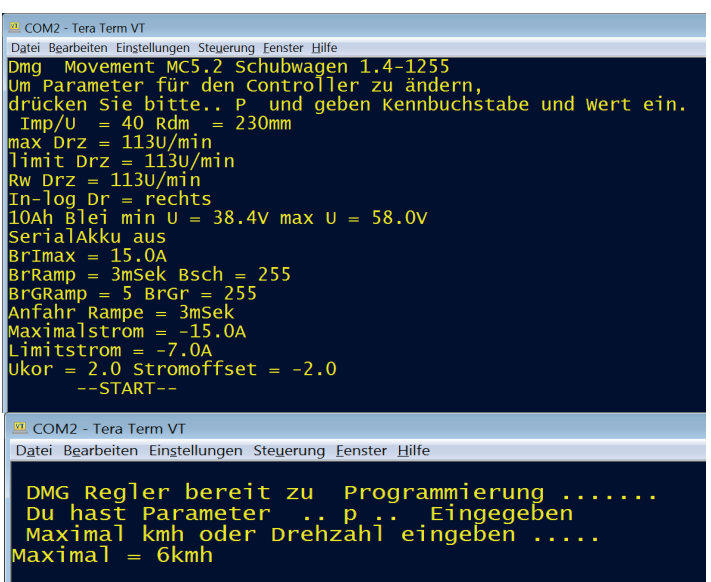

Es können mehrere

Werte nacheinander geändert werden.

Die Parametereingabe wird beendet mit '**s**', das Gerät startet neu.

Die Werte können auch mehrfach geändert werden, es ist nicht notwendig alle Daten einzugeben es reicht die zu ändernden Werte zu programmieren.

Es müssen, wen nicht anders angegeben, Kleinbuchstaben eingegeben werden! Je nach Softwarevariante kann der Bereich der jeweiligen Parameter etwas anders sein.

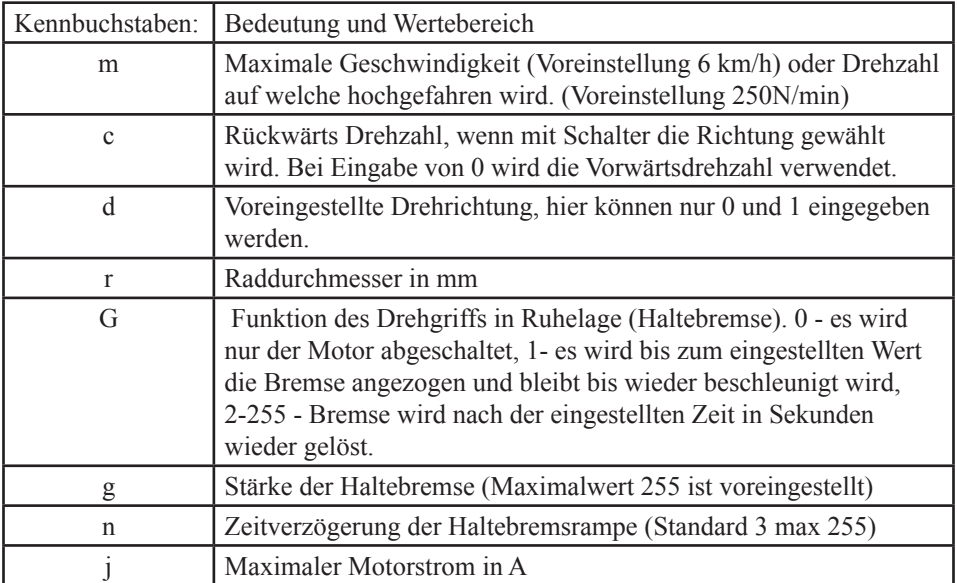

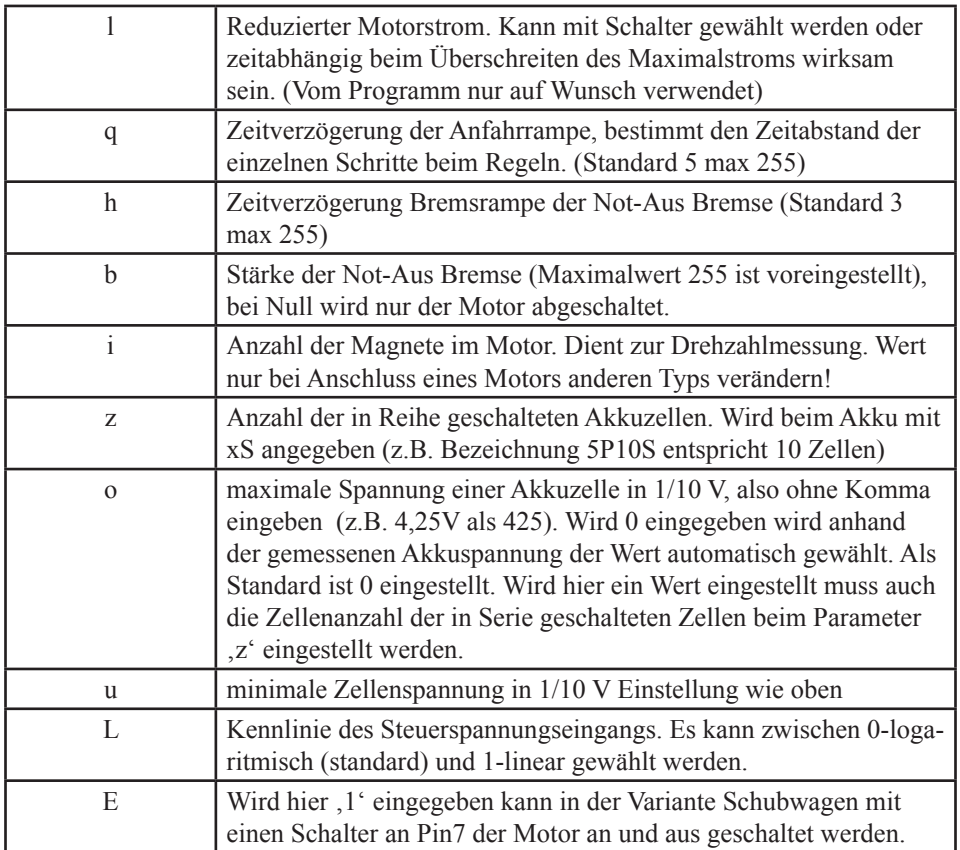

Die Werte ,u<sup>4</sup>, ,o<sup>4</sup> und ,z<sup>4</sup> müssen bei Bleiakkus unverändert belassen oder auf ,0<sup>4</sup> **gestellt werden, sonst wird der Akku falsch erkannt.**

Änderungen durch Weiterentwicklungen vorbehalten.

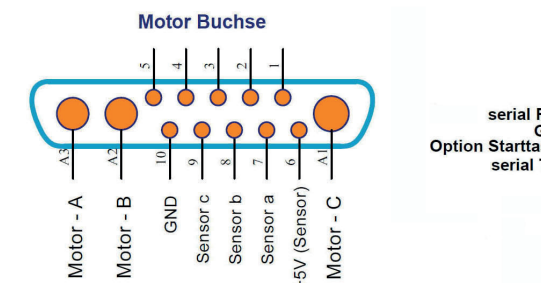

**Steuerbuchse Speed Bremse - Schalter** serial RXD  $\overline{a}$ **GND**  $-5V$ **Option Starttaster Schalter** ᇹ serial TXD

dmg movement Grübels 12 88138 Weissensberg

Telefon: 08389 984326 Fax: 8659 e-mail: info@dmg-movement.de Mobil: 0171 1248796 Internet: www.dmg-movement.de

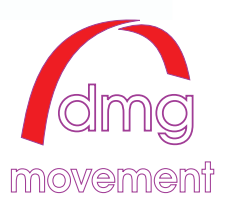